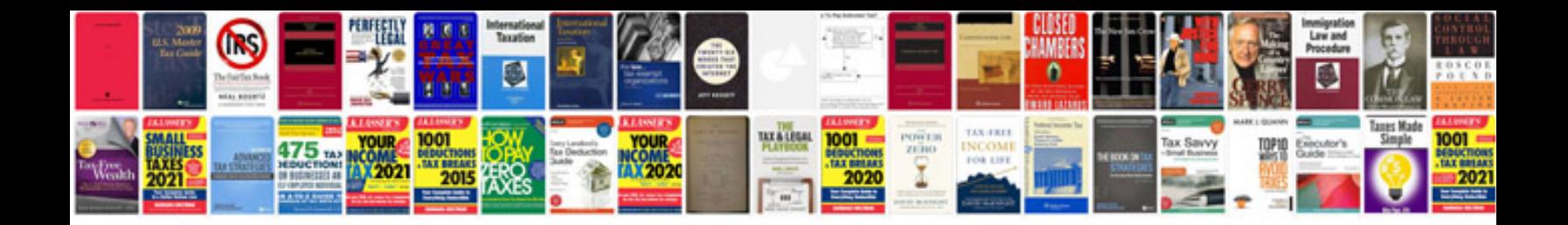

**Citroen c5 service manual**

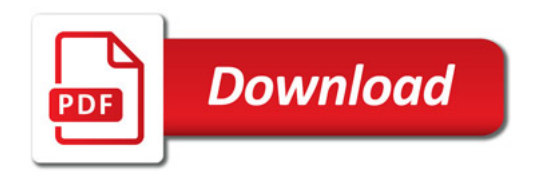

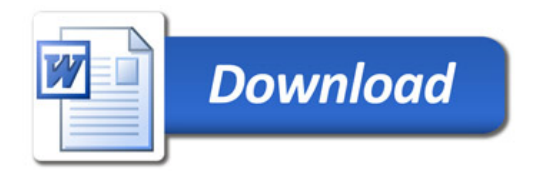